# Technische Universität Dortmund Klausur "Betriebssysteme"

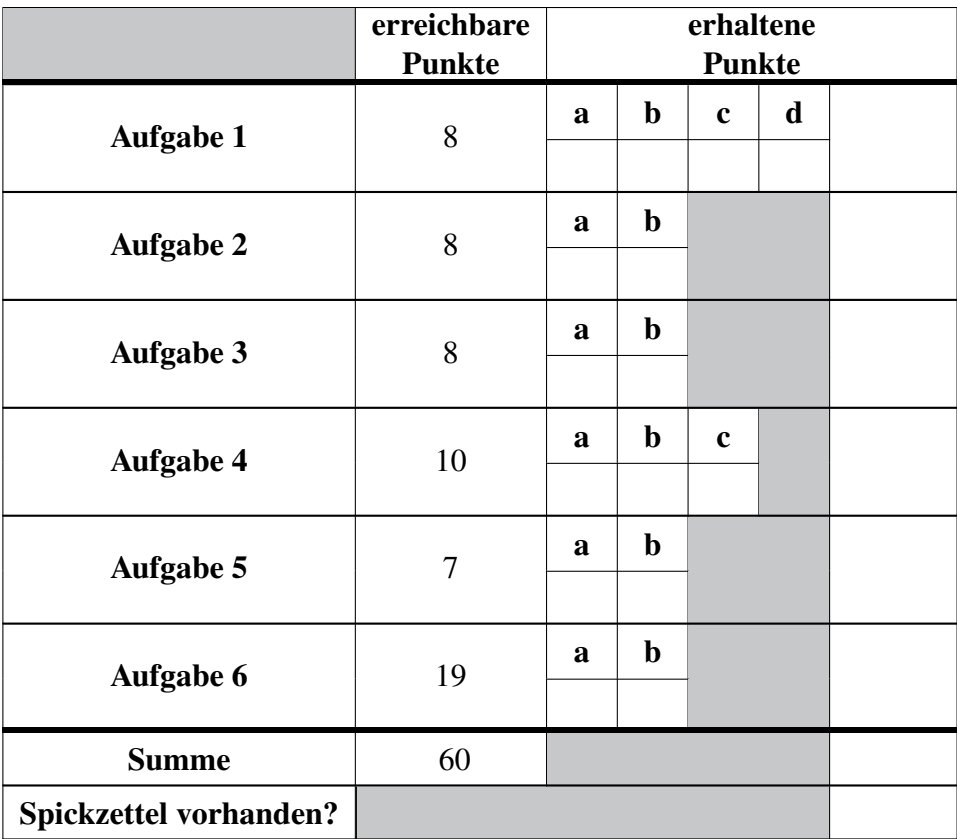

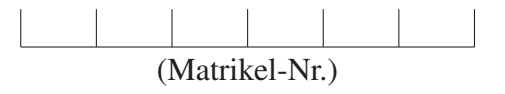

(Name) (Vorname)

Durch meine Unterschrift bestätige ich

- den Empfang der vollständigen Klausur (16 Seiten inklusive Deckblatt),
- den Empfang der Manualseiten (zwei Blätter mit 6 Manualseiten: pthread\_create/pthread\_exit, pthread\_join, scanf, sem\_init, sem\_post und sem\_wait),
- die Kenntnisnahme der Hinweise auf Seite 2.

Dortmund, 02.08.2023

. . . . . . ----------(Unterschrift)

# Hinweise

Bitte lesen Sie die folgenden Informationen aufmerksam und unterschreiben Sie die Erklärung auf der ersten Seite.

- Es können 60 Punkte erreicht werden; 50% der Gesamtpunktzahl sind zum Bestehen der Klausur erforderlich. Zur Bearbeitung stehen insgesamt 60 Minuten zur Verfügung.
- Als Hilfsmittel ist lediglich ein von Ihnen eigenhändig geschriebenes (Handschrift, kein Ausdruck oder Kopie) A4-Blatt (beidseitig), welches eingesammelt wird. Ansonsten dürfen keine weiteren Hilfsmittel verwendet werden.
- Die Antworten sind in deutscher oder englischer Sprache zu verfassen.
- Notieren Sie Ihre Lösungen direkt auf den ausgeteilten Aufgabenblättern unter Verwendung eines dokumentenechten, schwarzen oder blauen Stifts. Entfernen Sie nicht die Heftung der Blätter. Falls der vorgesehene Platz nicht ausreichen sollte, können Sie auch die Rückseiten der Blätter und die Reserveseiten am Ende verwenden. Notieren Sie in diesem Fall aber an der für die Lösung vorgesehenen Stelle einen Verweis auf die Seite.
- Da es unterschiedliche Sprachgebräuche sowie Algorithmen- und Konzept-Ausprägungen gibt, werden hier ausdrücklich die aus Vorlesung und Übungen bekannten Ausdrucksweisen und Ausprägungen zu Grunde gelegt.

## Aufgabe 1: Ankreuzfragen (8 Punkte)

Bei den Einfachauswahlfragen in dieser Aufgabe ist jeweils nur eine richtige Antwort eindeutig anzukreuzen. Auf die richtige Antwort gibt es die angegebene Punktzahl.

Wollen Sie eine Antwort korrigieren, streichen Sie bitte die falsche Antwort mit drei waagrechten Strichen durch (⊠) und kreuzen die richtige an.

Lesen Sie die Frage genau, bevor Sie antworten.

a) Virtueller Speicher: Was passiert auf einem x86-Linux-System, wenn ein C-  $\sqrt{2}$  Punkte Programm über einen ungültigen Zeiger versucht auf Speicher zuzugreifen?

□ Beim Laden des Programms wird die ungültige Adresse erkannt und der Speicherzugriff durch einen Sprung auf eine Abbruchfunktion ersetzt. Diese Funktion beendet das Programm mit der Meldung "Segmentation fault".

□ Das Betriebssystem erkennt die ungültige Adresse und leitet eine Ausnahmebehandlung ein.

□ Der Übersetzer erkennt die problematische Code-Stelle und generiert Code, der zur Laufzeit bei dem Zugriff einen entsprechenden Fehler auslöst.

□ Die MMU erkennt die ungültige Adresse bei der Adressumsetzung und löst einen Trap aus.

b) Prozesse: Welche Aussage zu Prozesszuständen ist auf einem Monoprozessorsys-  $\sqrt{2}$  Punkte tem richtig?

□ Ist zu einem Zeitpunkt kein Prozess im Zustand bereit, so ist auch kein Prozess im Zustand laufend.

□ Ein Prozess im Zustand blockiert muss warten, bis der laufende Prozess den Prozessor abgibt und kann dann in den Zustand laufend überführt werden.

□ Es befindet sich zu jedem Zeitpunkt maximal ein Prozess im Zustand laufend.

□ In den Zustand blockiert gelangen Prozesse nur aus dem Zustand bereit.

c) Systemaufrufe: Welche Aussage zum Thema Systemaufrufe ist richtig?

- □ Durch die Bereitstellung von Systemaufrufen, kann ein Benutzerprogramm das Betriebssystem um eigene Funktionen erweitern.
- □ Mit Hilfe von Systemaufrufen kann ein Benutzerprogramm privilegierte Operationen durch das Betriebssystem ausführen lassen, die es im normalen Ablauf nicht selbst ausführen dürfte.
- □ Die Bearbeitung eines Systemaufrufs findet immer in dem Adressraum des aufrufenden Prozesses statt.
- □ Benutzerprogramme dürfen keine Systemaufrufe absetzen, diese sind dem Betriebssystem vorbehalten.

d) Prozesse und Fäden: Welche Aussage zu Prozessen und Fäden (Threads) ist  $\sqrt{2}$  Punkte richtig?

- □ Der Aufruf von fork(2) gibt im Elternprozess die Prozess-ID des Kindprozesses zurück, im Kindprozess hingegen den Wert 0.
- $\Box$  Die Veränderung von Variablen und Datenstrukturen in einem mittels fork $(2)$ erzeugten Kindprozess beeinflusst auch die Datenstrukturen im Elternprozess.
- $\Box$  Mittels fork $(2)$  erzeugte Kindprozesse müssen stets vor dem Elternprozess beendet werden.
- □ Fäden, die mittels pthread\_create(3) erzeugt wurden, besitzen jeweils einen eigenen Adressraum.

## Aufgabe 2: Prozesse (8 Punkte)

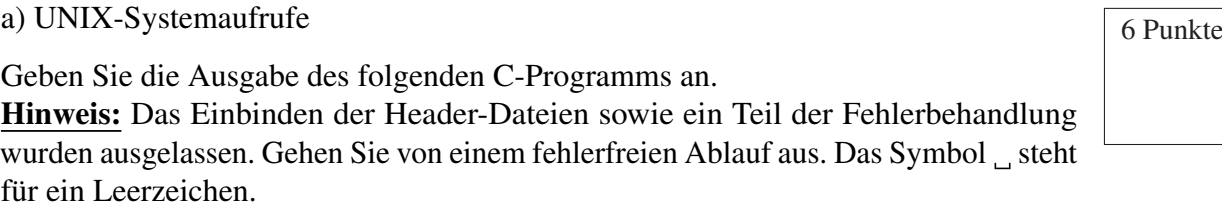

```
int x = 1:
void next() {
    print(f("d, "", x++);
}
void* five() {
    x == 5;print(f("gd, "", x++);
    return 0;
}
int main() {
    next();
    pid_t pid = fork();
    if (pid > 0) {
            wait(NULL);
            next();
            int x = 0;next();
    } else if (pid == 0) {
            pthread_t t;
            if(pthread_create(&t, NULL, &five, NULL)) {printf("Schade\n");}
            else {pthread_join(t, NULL);}
            next();
    } else {
            next();
            printf("Ohje\n");
    }
    return 0;
```
## Ausgabe:

## b) Fehlerbehandlung and a bish-

Wir nehmen nun an, dass unmittelbar nach Start des Programms (noch vor dem fork-Aufruf) die maximal erlaubte Prozesszahl des ausführenden Nutzers auf 1 beschränkt wird. Es darf also nur ein einziger Prozess dieses Nutzers gleichzeitig existieren. Geben Sie hier die Ausgabe an, die in diesem Szenario vom Programm ausgegeben wird.

## Ausgabe:

## Aufgabe 3: Synchronisation und Verklemmungen (8 Punkte)

## a) Korrekte Synchronisation and the synchronisation and synchronisation and synchronisation and synchronisation

Im Folgenden sind C-Programmausschnitte von drei nebenläufigen Programmen gegeben, die auf einem gemeinsamen Speicher arbeiten. Die Funktionen arbeite1(int \*) und arbeite2(int \*, int \*) verändern die referenzierten

Parameter und setzen dabei voraus, dass diese während der Ausführung nicht von anderen Prozessen verändert werden (gegenseitiger Ausschluss). Die bereits initialisierten Mutex-Variablen m1 und m2 sind vorgegeben und sollen verwendet werden, um dies sicherzustellen. Sorgen Sie durch Einfügen von Aufrufen der Mutex-Operationen lock(Mutex \*) und unlock(Mutex \*) mit passendem Parameter dafür, dass der Zugriff auf den gemeinsamen Speicher synchronisiert wird. Schränken Sie dabei die Nebenläufigkeit nur so weit ein, wie gerade eben nötig. Die Funktion andere\_arbeit() symbolisiert eine beliebige Funktion, die nicht auf die Variablen a, b oder c zugreift.

```
/* gemeinsamer Speicher */
int a = 0, b = 0, c = 0;
Mutex m1;
Mutex m2;
```
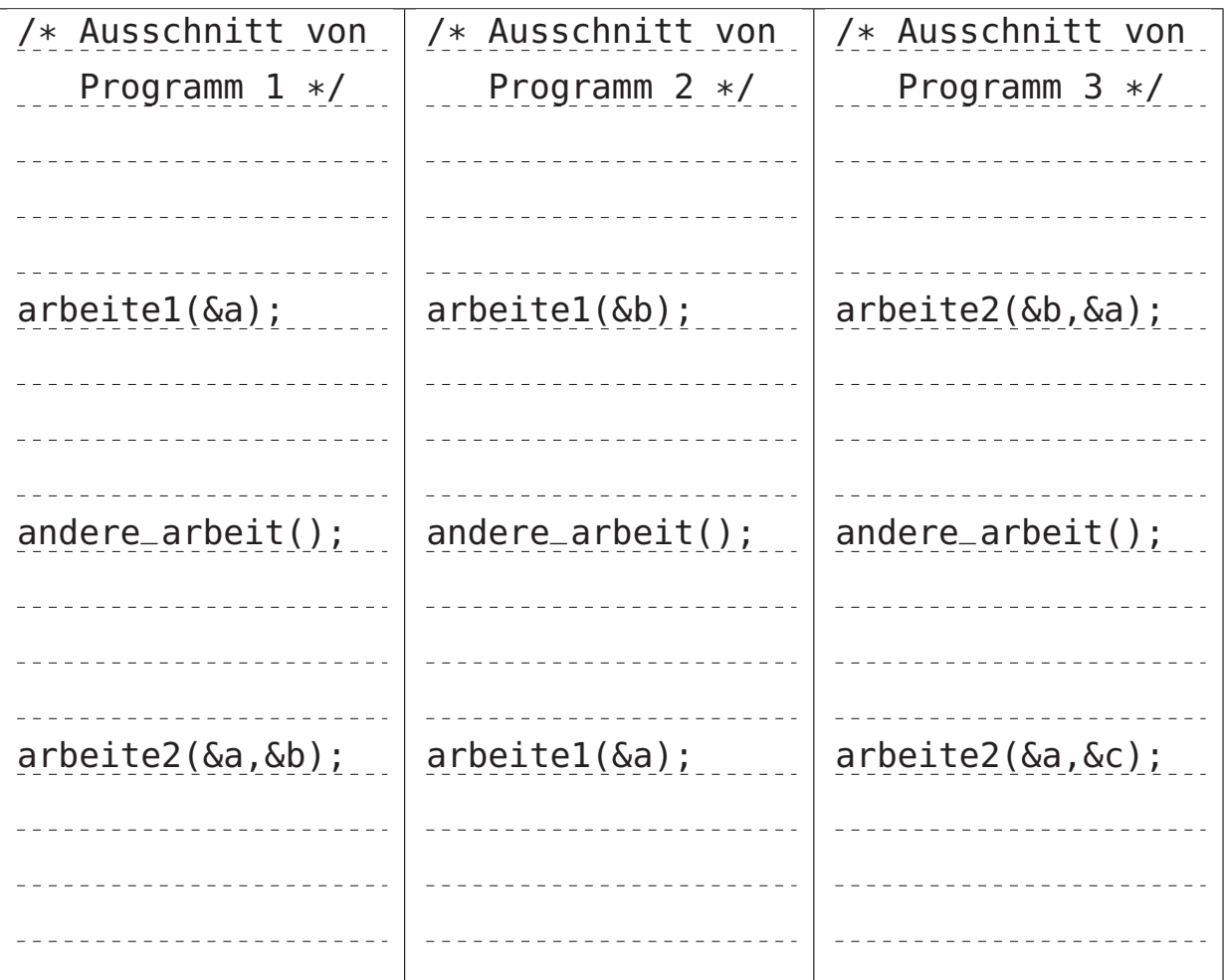

b) Synchronisationsmuster 3 Punkte

Vervollständigen Sie den Programmausschnitt gemäß der einseitigen Synchronisierung mit gegenseitigem Ausschluss. Platzieren Sie hierzu die entsprechenden Semaphor-Operationen (P() und V() bzw. wait() und signal()) in dem Ausschnitt und initialisieren Sie die Semaphore geeignet.

Hierbei darf nur dann ein Element aus der Warteschlange entnommen werden, wenn diese nicht leer ist. Zudem dürfen dequeue und enqueue nicht gleichzeitig ausgeführt werden. Gehen Sie davon aus, dass die Warteschlange Platz für beliebig viele Elemente bietet und vermeiden Sie Verklemmungen. Zu Beginn ist die Warteschlange leer.

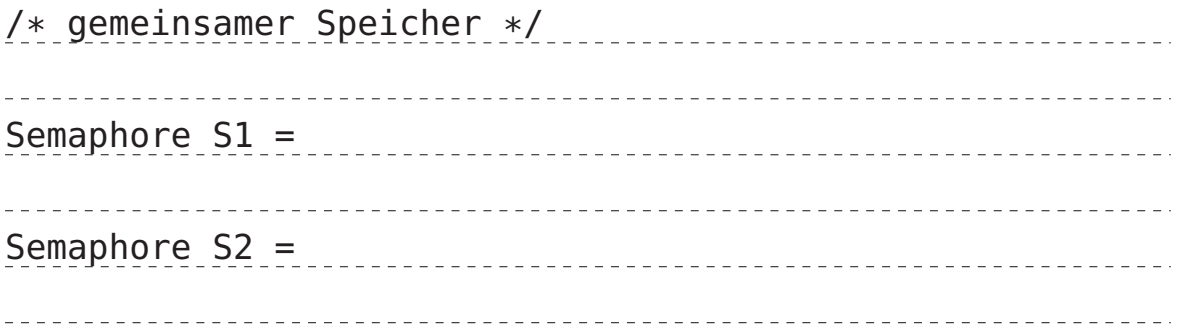

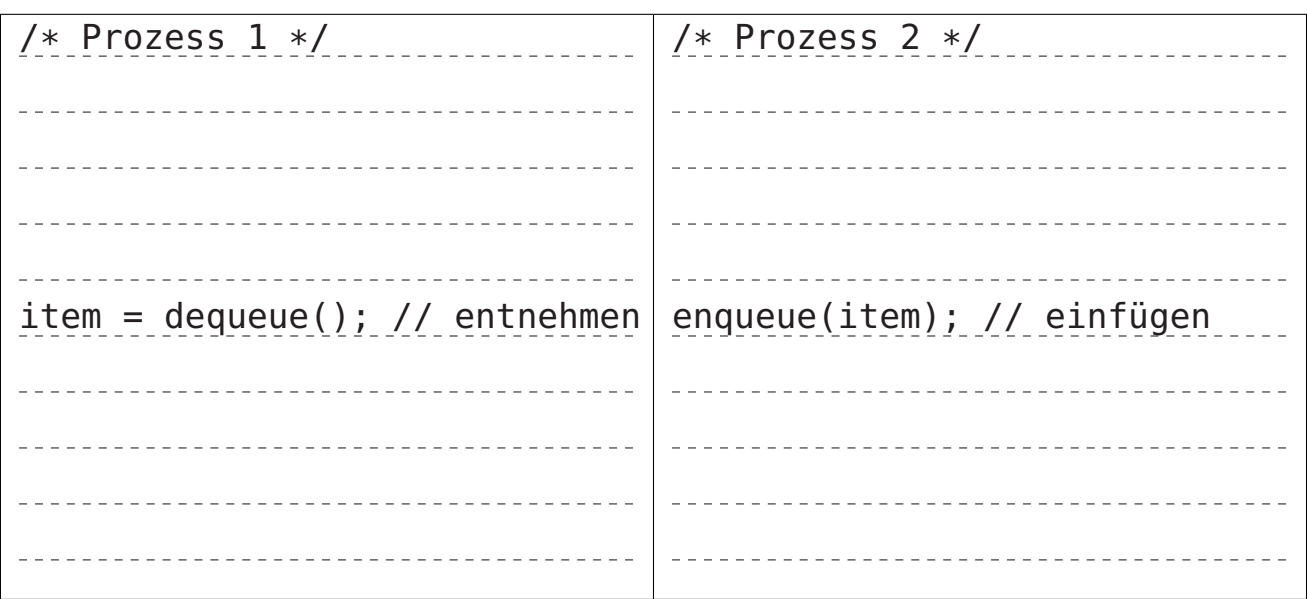

## Aufgabe 4: Speicherverwaltung und virtueller Speicher (10 Punkte)

a) Programmsegmente und Variablen  $\sqrt{4 \text{ Punkte}}$ 

Auf einem x86-System wird das untengenannte C-Programm übersetzt und gebunden. Beschriften Sie das Speicherlayout-Diagramm mit den passenden Namen der Speichersegmente (die mit \* markierten Felder) und ordnen Sie mit Pfeilen die im Programm angelegten Variablen (x, a) und die Funktion (sq) den Segmenten zu.

void  $sq(int a)$  {  $x = a * a$ ; } int main(void) {  $sq(4);$ 

return x;

}

int  $\mathbf{x} = 1$ ;

```
(uninitialisierte Daten)
(vorinitialisierte Daten)
  (Programmcode)
```
hohe Adressen

niedrige Adressen

b) Segmentbasierte Addressberechnung and a statistic and a punkte

Geben Sie für die logischen Adressen 0101 FFFF $_{16}$  und 0201 ABCO<sub>16</sub> jeweils die physikalische Adresse unter Anwendung der segmentbasierten Adressabbildung an. Die höchstwertigen 8 Bit der logischen Adresse geben die Position innerhalb der Segmenttabelle an. Falls eine Speicheranfrage eine Zugriffsverletzung auslöst, machen Sie dies kenntlich.

Segmenttabelle:

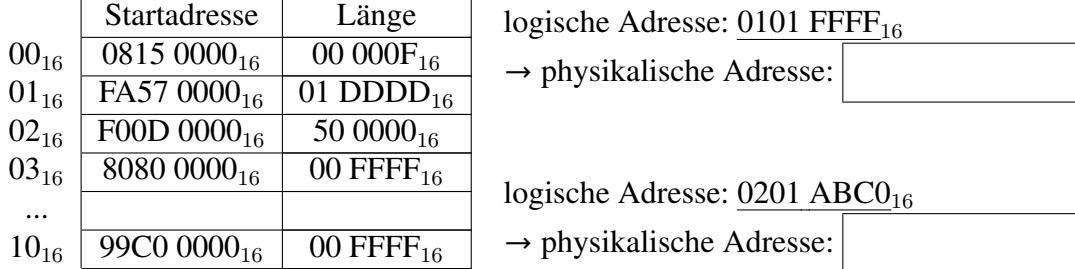

## c) *Seitenersetzung* and *A* Punkte

In einem System mit Seitenadressierung und der Seitenersetzungsstrategie *LRU* (*Least Recently Used*) tätigt ein Prozess Seitenzugriffe entsprechend folgender

Referenzfolge 4,5,1,2,3,2,5,4,3.

Daten

Code

Das Betriebssystem sieht für diesen Prozess eine feste Anzahl von drei Hauptspeicherkacheln vor. Tragen Sie in die Tabelle unter "Hauptspeicher" jeweils die Nummer der Seite ein, die zum gegebenen Zeitpunkt in der jeweiligen Kachel eingelagert ist. Die Felder unter "Kontrollzustände" können Sie zum Notieren von Hilfsinformationen verwenden.

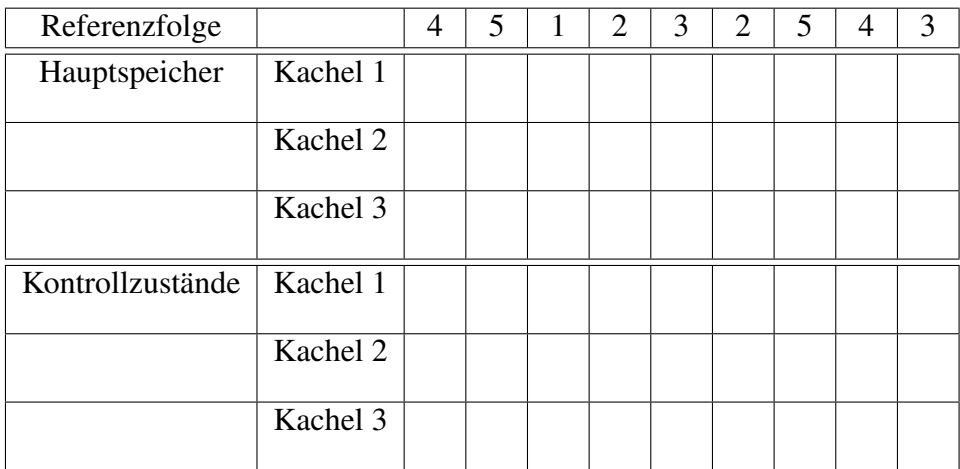

(Ersatzdiagramm auf dem Reserveblatt: Streichen Sie ungültige Lösungen deutlich durch!)

## Aufgabe 5: Sicherheit (7 Punkte)

a) UNIX-Zugriffsrechte (5 Punkte)

I) Zugriffsrechte verstehen auch der Eine III zu erstehen auch der Eine III zu erstehen auch der Eine III zu erstehen auch der Eine III zu erstehen auch der Eine III zu erstehen auch der Eine Eine Eine Eine Eine Eine Eine

In einem UNIX-Dateisystem liegt eine Datei, deren Zugriffsrechte von 'ls -l' folgendermaßen angezeigt werden:

-rwxr-x--- 1 kepler studi 1448 2016-08-08 14:30 eclipse.sh

Das Verzeichnis, in dem diese Datei liegt, ist für alle Benutzer:innen lesbar. Die Benutzerin 'juno' ist in der Gruppe 'studi', der Benutzer 'guest' dagegen nicht. Welche Benutzer:innen dürfen diese Datei lesen, welche schreiben, und welche ausführen? Schreiben Sie in jedes Tabellenfeld 'J' (ja) oder 'N' (nein), je nachdem, ob der Benutzer das jeweilige Recht besitzt.

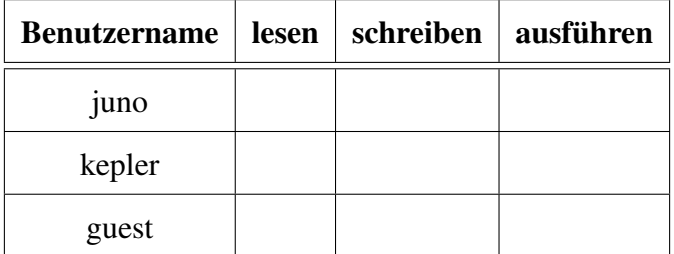

II) Zugriffsrechte abändern abitus abitus abitus abitus abitus abitus abitus abitus abitus abitus abitus abitus abitus abitus abitus abitus abitus abitus abitus abitus abitus abitus abitus abitus abitus abitus abitus abitu

Ändern Sie die Zugriffsrechte der oben angegebenen Datei so ab, dass alle Benutzer:innen, die nicht die Nutzerin juno sind oder Mitglieder der Gruppe studi sind, die Datei schreiben und ausführen dürfen. Ferner sollen Mitglieder der Gruppe studi die Datei nur lesen dürfen. Verwenden Sie dazu die oben bereits abgebildete Notation:  $-*rwxr-x--*$ .

b) Begriffsdefinitionen auch der anten auch der auch der auch der auch der auch der auch der auch der auch der auch der auch der auch der auch der auch der auch der auch der auch der auch der auch der auch der auch der auc

Was ist der Unterschied zwischen "Safety" und "Security"?

## Aufgabe 6: Programmierung (19 Punkte)

Implementieren Sie in drei Teilen das Programm numreader, welches ganze Zahlen von der Benutzer:in einliest, an einen Thread weitergibt, welcher diese schliesslich ausgibt.

Dieser Beispielaufruf "./numreader" würde die nachfolgende Ausgabe erzeugen:

```
writer: Please enter a number:7
writer: Please enter a number:8
writer: Please enter a number:-1
reader: Read value '7' from the buffer
reader: Read value '8' from the buffer
writer: Negative value. Terminating
reader: Read value '-1' from the buffer
reader: Negative value. Terminating
```
## Funktion **main**

- Zunächst sollen die drei Semaphoren mutex, cnt\_empty und cnt\_used korrekt initialisiert werden. Die Bedeutung der einzelnen Semaphoren ist in den Kommentaren im Quelltext zu finden.
- Anschließend soll ein Thread erstellt werden, der die Funktion reader\_thread ausführt.
- In einer Endlosschleife soll die Nutzer:in aufgefordert werden, eine Zahl einzugeben. Von der Standardeingabe wird diese eingelesen und in den Puffer geschrieben (siehe put\_buffer()).
- Beim Zugriff auf den Puffer muss mittels der drei Semaphoren sichergestellt werden, dass nur ein Thread auf den Puffer zugreift und auch ein Element frei ist.
- Handelt es sich bei dem eingelesenen Wert um eine negative Zahl, so wird die Schleife verlassen.
- Zuletzt soll auf die Terminierung des oben erstellten Threads gewartet werden.

#### Funktion **reader\_thread**

- In einer Endlosschleife wird die Zahl mit get\_buffer() aus dem Puffer gelesen und durch die Standardausgabe ausgegeben. Auch hier muss mittels der drei Semaphoren sichergestellt werden, dass nur ein Thread auf den Puffer zugreift und auch ein Element belegt ist.
- Wird eine negative Zahl ausgelesen, so wird die Schleife verlassen und der Thread beendet.

Fehlerbehandlung: Beachten Sie, dass Fehler im gesamten Programm auftreten können und entsprechend behandelt werden müssen. Das Programm darf beim Auftreten eines Fehlers jederzeit abgebrochen werden.

Relevante Manual-Seiten: sem\_init, sem\_wait, sem\_post, pthread\_create, pthread\_join, scanf

Hinweis: Einfache syntaktische Fehler (z.B. vergessene Strichpunkte) führen nicht zu Punktabzug, es geht um die semantische Umsetzung.

```
#include <stdio.h>
#include <stdlib.h>
#include <pthread.h>
#include <semaphore.h>
#include <unistd.h>
#define BUF_SIZE 20
// Sorgt für gegenseitigen Ausschluss
sem_t mutex;
// Zählt die belegten Elemente in dem Buffer
sem_t cnt_used;
// Zählt die leeren Elemente in dem Buffer
sem_t cnt_empty;
struct buffer {
 int data[BUF_SIZE];
 int read; // Aktuelle Leseposition
 int write; // Aktuelle Schreibposition
};
struct buffer char_buf;
void put_buffer(int value) {
 char_buf.data[char_buf.write] = value;
 char_buf.write = (char_buf.write + 1) % BUF_SIZE;}
int get_buffer(void) {
 int value;
 value = char_buf.data[char_buf.read];char_buf.read = (char_buf.read + 1) % BUF_SIZE;
 return value;
}
void* reader_thread(void *arg);
a) main-Funktion (11.5 Punkte)
int main(int argc, const char *argv[]) {
pthread_t thread;
char_buf.read = 0;char_buf.write = 0;
```
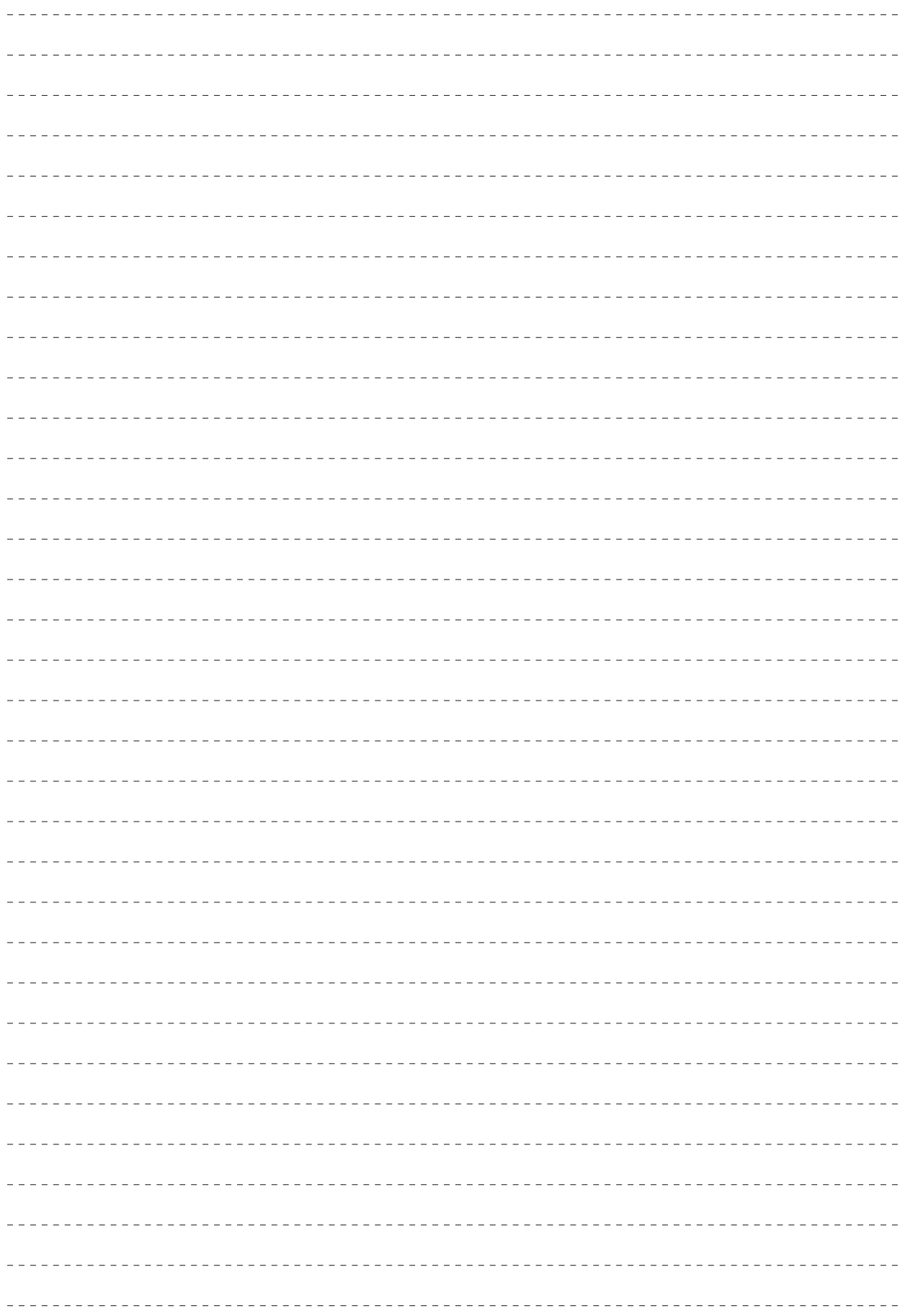

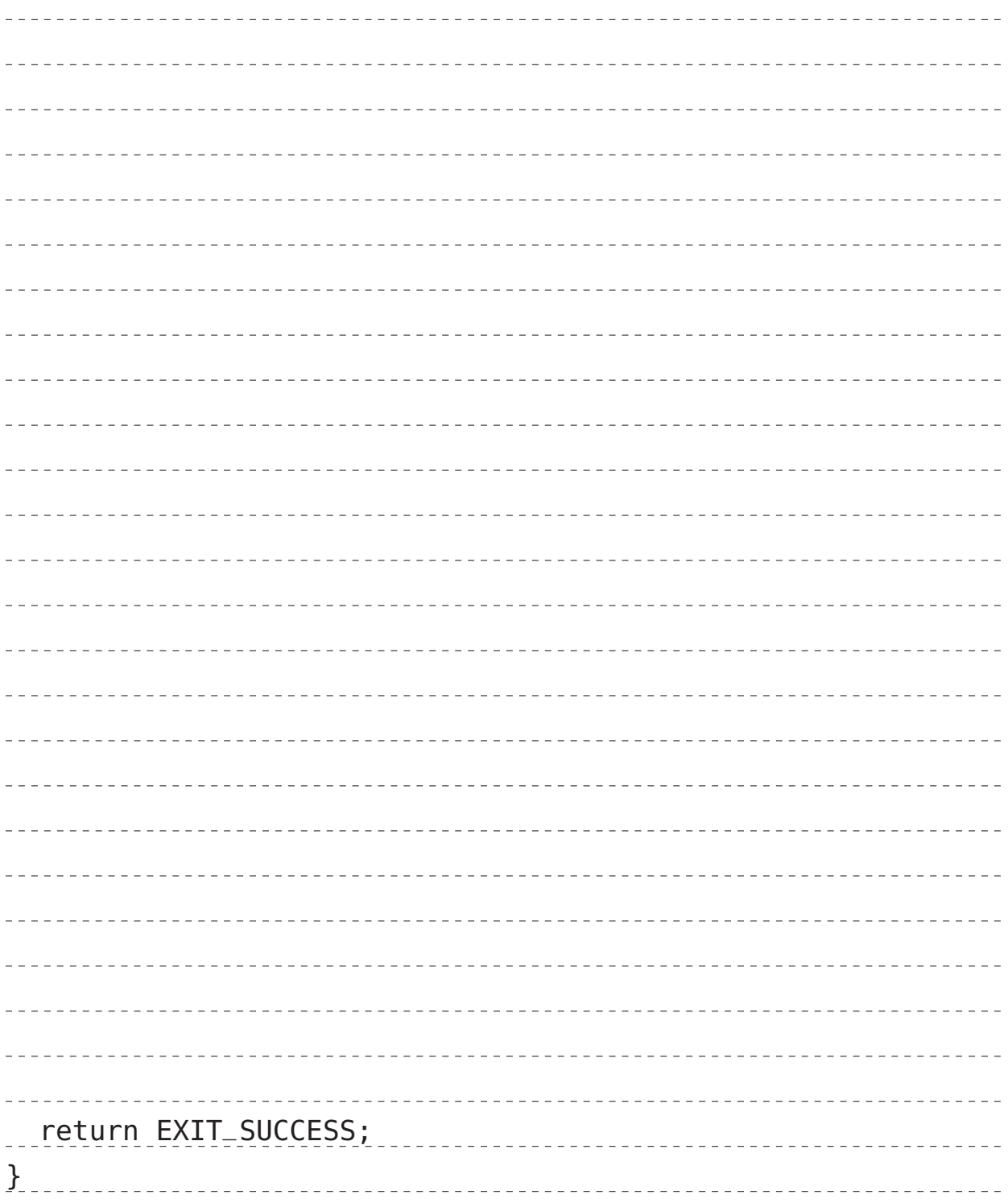

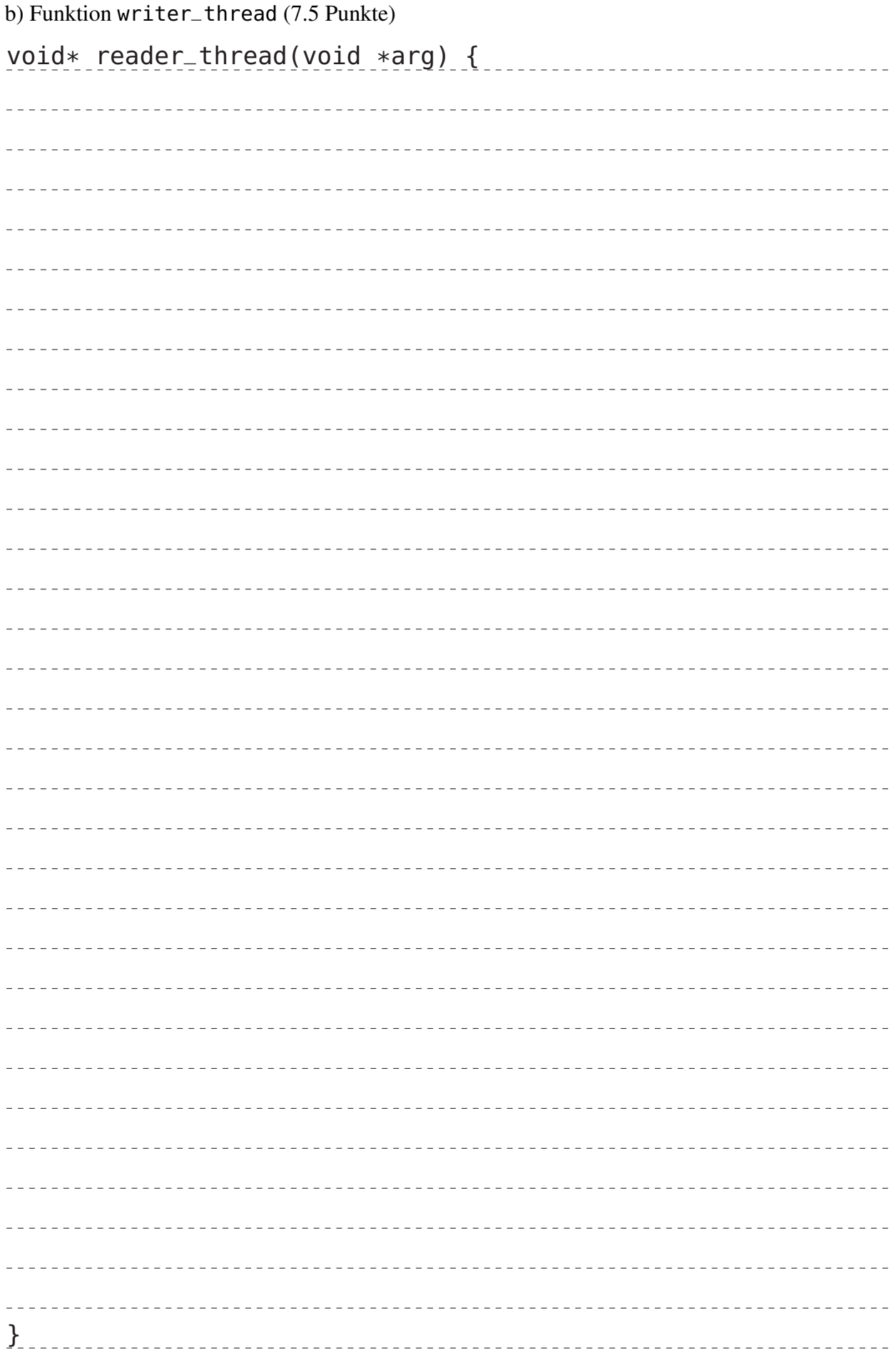

# Reserveblatt

# Ersatztabelle für Aufgabe 4

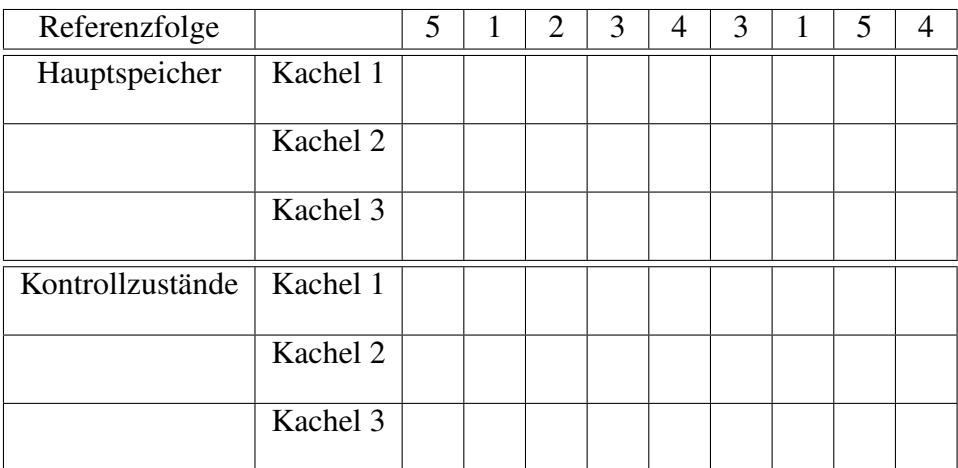